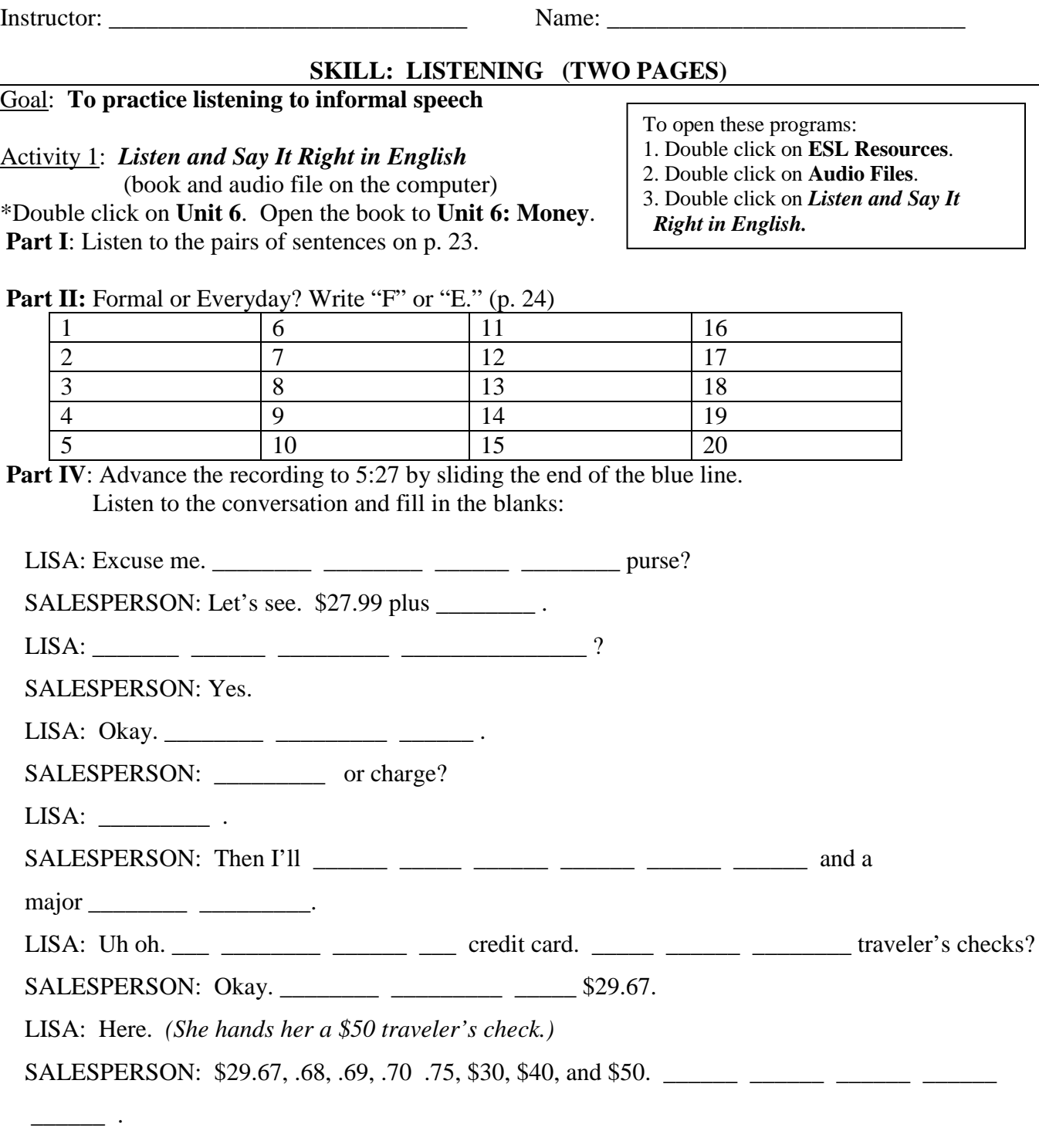

### LISA: Thank you.

- Ask the instructor for the answer key and check your answers.
- When you are finished, return the blue book to the counter and ask for the red book: *Whaddaya Say?*

### **CONTINUE TO NEXT PAGE**  $\rightarrow$   $\rightarrow$   $\rightarrow$   $\rightarrow$

Stamp and Signature

ESL 78 Skills Center Assignments for Weeks 2 - 4

### Goal: **To practice listening to informal speech**

- 1. Double click on **ESL Resources**.
- 2. Double click on **Audio Files**.
- Say It

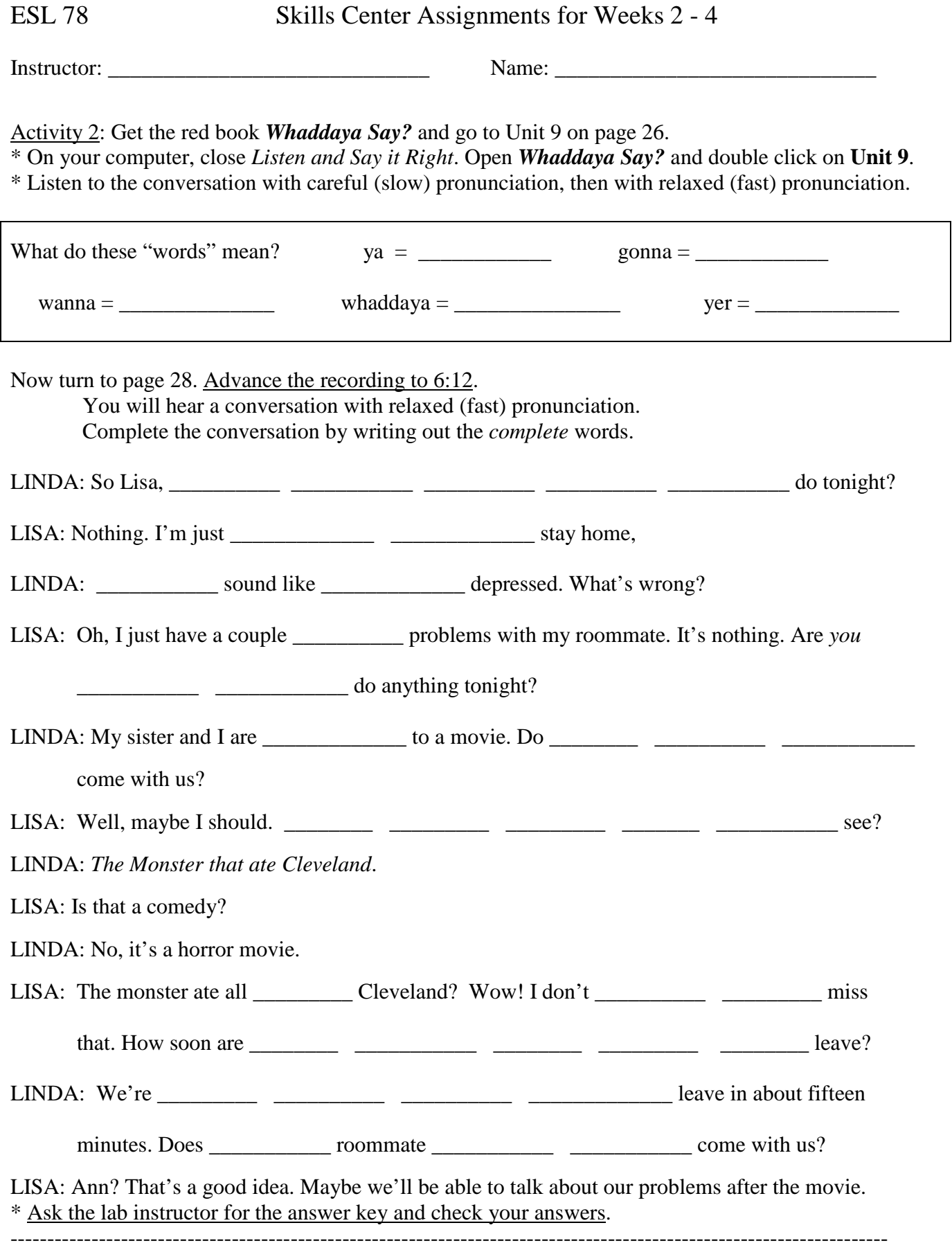

### **SKILL: GRAMMAR**

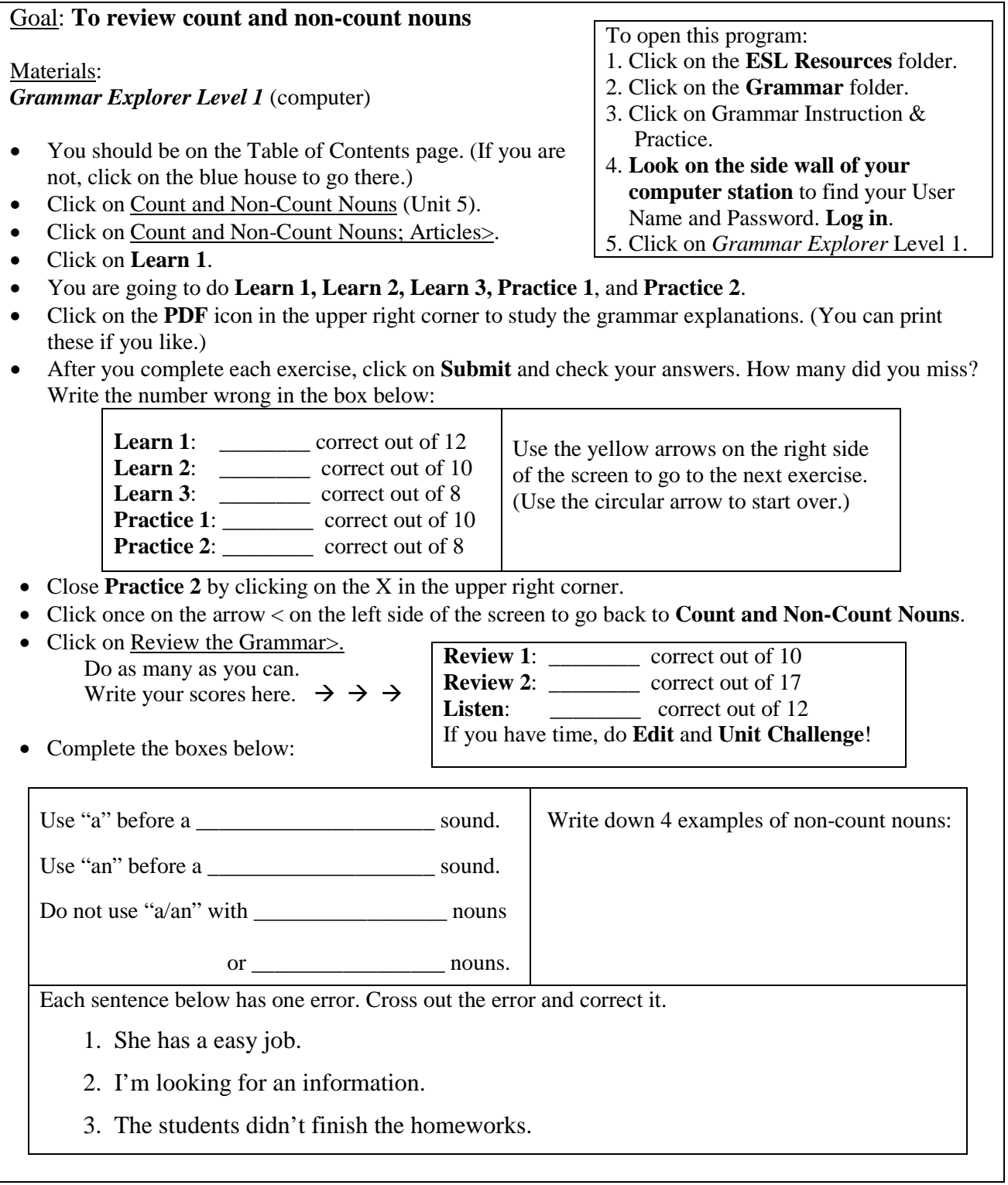

Goal: **To learn spelling rules for plurals**

### **SKILL: SPELLING**

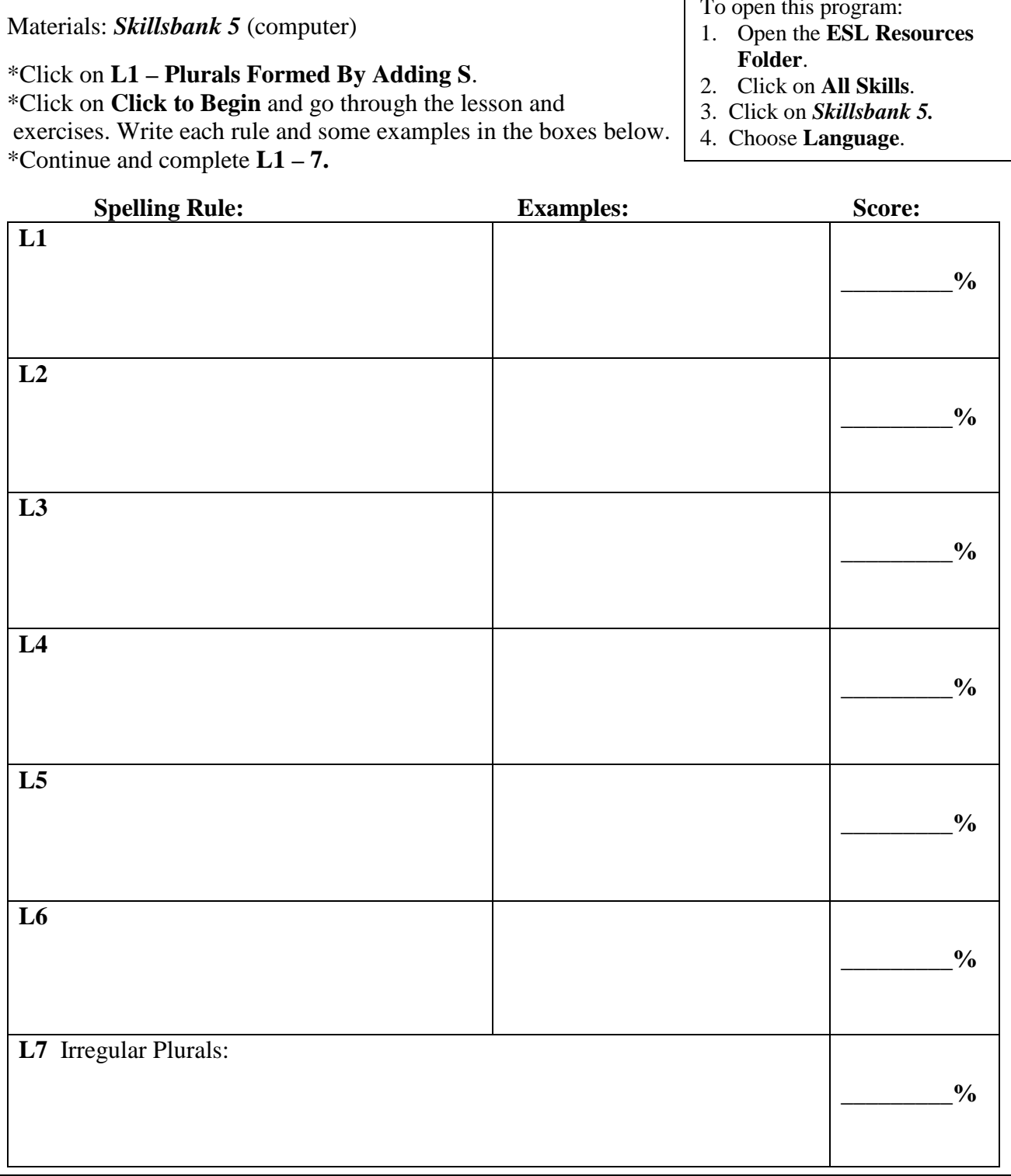

To open this program:

 $\overline{\Gamma}$ 

### **SKILL: VOCABULARY & WRITING**

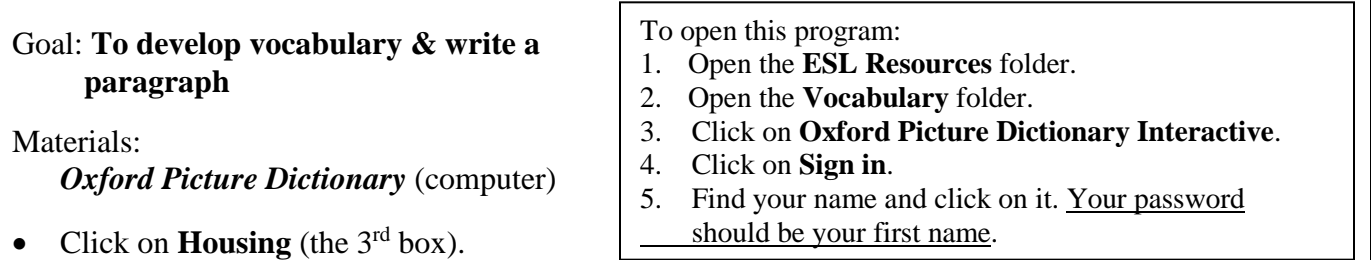

- Click on **Apartments** (the 3<sup>rd</sup> box) OR **A House and Yard** (the 5<sup>th</sup> box) OR **Household Problems and Repairs** (the  $3<sup>rd</sup>$  box in the  $2<sup>nd</sup>$  row).
- Do **Explore, Practice** (**Listen and Find, Listen and Spell**) and **Flashcards** to learn new words. Write new vocabulary below. When you're ready take the **Test** and write your score in the boxes.
- You should do two of these three units.

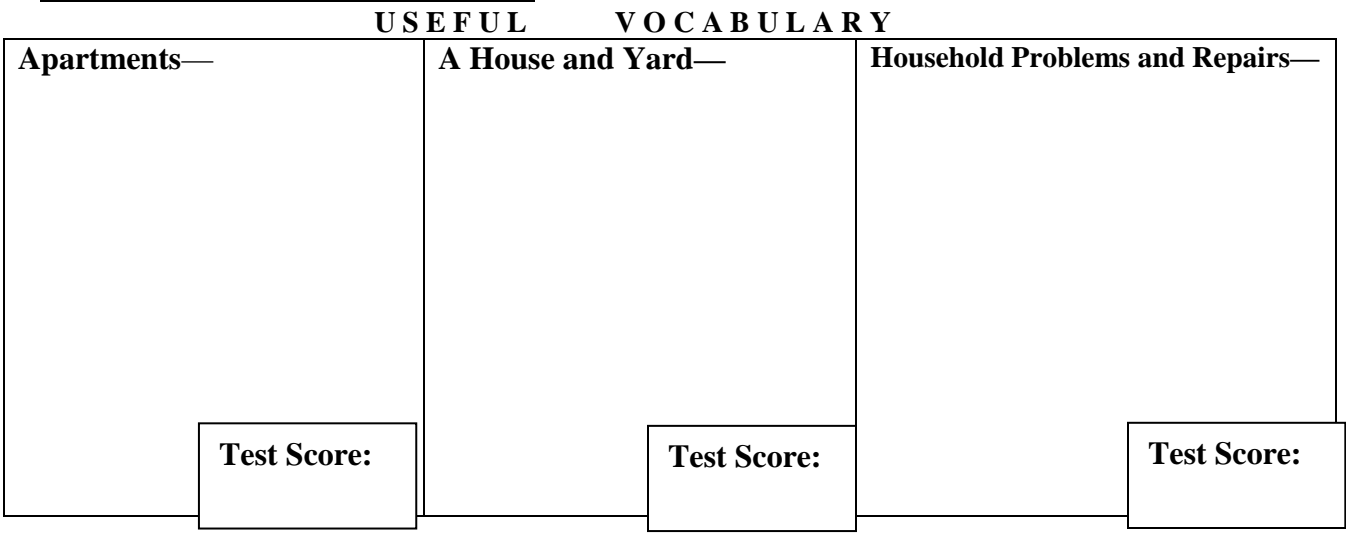

• Use the vocabulary you learned to write a paragraph about the place where you live. Write at least 5 sentences.

\_\_\_\_\_\_\_\_\_\_\_\_\_\_\_\_\_\_\_\_\_\_\_\_\_\_\_\_\_\_\_\_\_\_\_\_\_\_\_\_\_\_\_\_\_\_\_\_\_\_\_\_\_\_\_\_\_\_\_\_\_\_\_\_\_\_\_\_\_\_\_\_\_\_\_\_\_\_\_\_\_\_\_\_\_\_\_\_\_\_

\_\_\_\_\_\_\_\_\_\_\_\_\_\_\_\_\_\_\_\_\_\_\_\_\_\_\_\_\_\_\_\_\_\_\_\_\_\_\_\_\_\_\_\_\_\_\_\_\_\_\_\_\_\_\_\_\_\_\_\_\_\_\_\_\_\_\_\_\_\_\_\_\_\_\_\_\_\_\_\_\_\_\_\_\_\_\_\_\_\_

\_\_\_\_\_\_\_\_\_\_\_\_\_\_\_\_\_\_\_\_\_\_\_\_\_\_\_\_\_\_\_\_\_\_\_\_\_\_\_\_\_\_\_\_\_\_\_\_\_\_\_\_\_\_\_\_\_\_\_\_\_\_\_\_\_\_\_\_\_\_\_\_\_\_\_\_\_\_\_\_\_\_\_\_\_\_\_\_\_\_

\_\_\_\_\_\_\_\_\_\_\_\_\_\_\_\_\_\_\_\_\_\_\_\_\_\_\_\_\_\_\_\_\_\_\_\_\_\_\_\_\_\_\_\_\_\_\_\_\_\_\_\_\_\_\_\_\_\_\_\_\_\_\_\_\_\_\_\_\_\_\_\_\_\_\_\_\_\_\_\_\_\_\_\_\_\_\_\_\_\_

\_\_\_\_\_\_\_\_\_\_\_\_\_\_\_\_\_\_\_\_\_\_\_\_\_\_\_\_\_\_\_\_\_\_\_\_\_\_\_\_\_\_\_\_\_\_\_\_\_\_\_\_\_\_\_\_\_\_\_\_\_\_\_\_\_\_\_\_\_\_\_\_\_\_\_\_\_\_\_\_\_\_\_\_\_\_\_\_\_\_

\_\_\_\_\_\_\_\_\_\_\_\_\_\_\_\_\_\_\_\_\_\_\_\_\_\_\_\_\_\_\_\_\_\_\_\_\_\_\_\_\_\_\_\_\_\_\_\_\_\_\_\_\_\_\_\_\_\_\_\_\_\_\_\_\_\_\_\_\_\_\_\_\_\_\_\_\_\_\_\_\_\_\_\_\_\_\_\_\_\_

\_\_\_\_\_\_\_\_\_\_\_\_\_\_\_\_\_\_\_\_\_\_\_\_\_\_\_\_\_\_\_\_\_\_\_\_\_\_\_\_\_\_\_\_\_\_\_\_\_\_\_\_\_\_\_\_\_\_\_\_\_\_\_\_\_\_\_\_\_\_\_\_\_\_\_\_\_\_\_\_\_\_\_\_\_\_\_\_\_\_

### **SKILL: GRAMMAR**

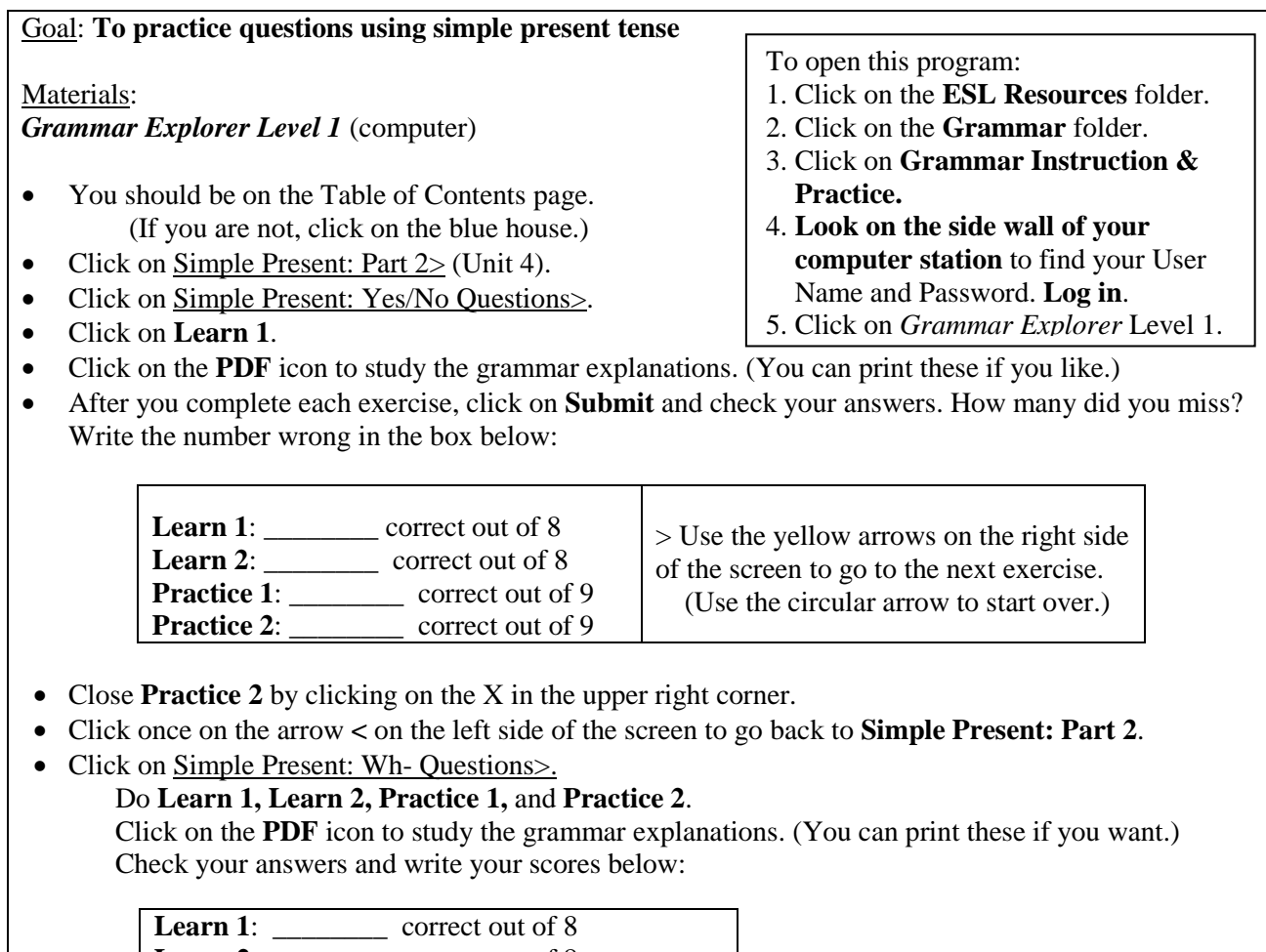

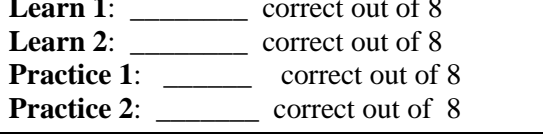

• Write 4 questions about healthy habits to ask the lab instructor. Use simple present tense.

1. \_\_\_\_\_\_\_\_\_\_\_\_\_\_\_\_\_\_\_\_\_\_\_\_\_\_\_\_\_\_\_\_\_\_\_\_\_\_\_\_\_\_\_\_\_\_\_\_\_\_\_\_\_\_\_\_\_\_\_\_\_\_\_\_\_\_\_\_\_\_\_\_\_\_\_\_

2. \_\_\_\_\_\_\_\_\_\_\_\_\_\_\_\_\_\_\_\_\_\_\_\_\_\_\_\_\_\_\_\_\_\_\_\_\_\_\_\_\_\_\_\_\_\_\_\_\_\_\_\_\_\_\_\_\_\_\_\_\_\_\_\_\_\_\_\_\_\_\_\_\_\_\_\_

 $3.$ 

 $4.$ 

 Examples: *How do you stay healthy? Where do you exercise? Do you eat a lot of vegetables?* 

### **SKILL: LISTENING / VOCABULARY**

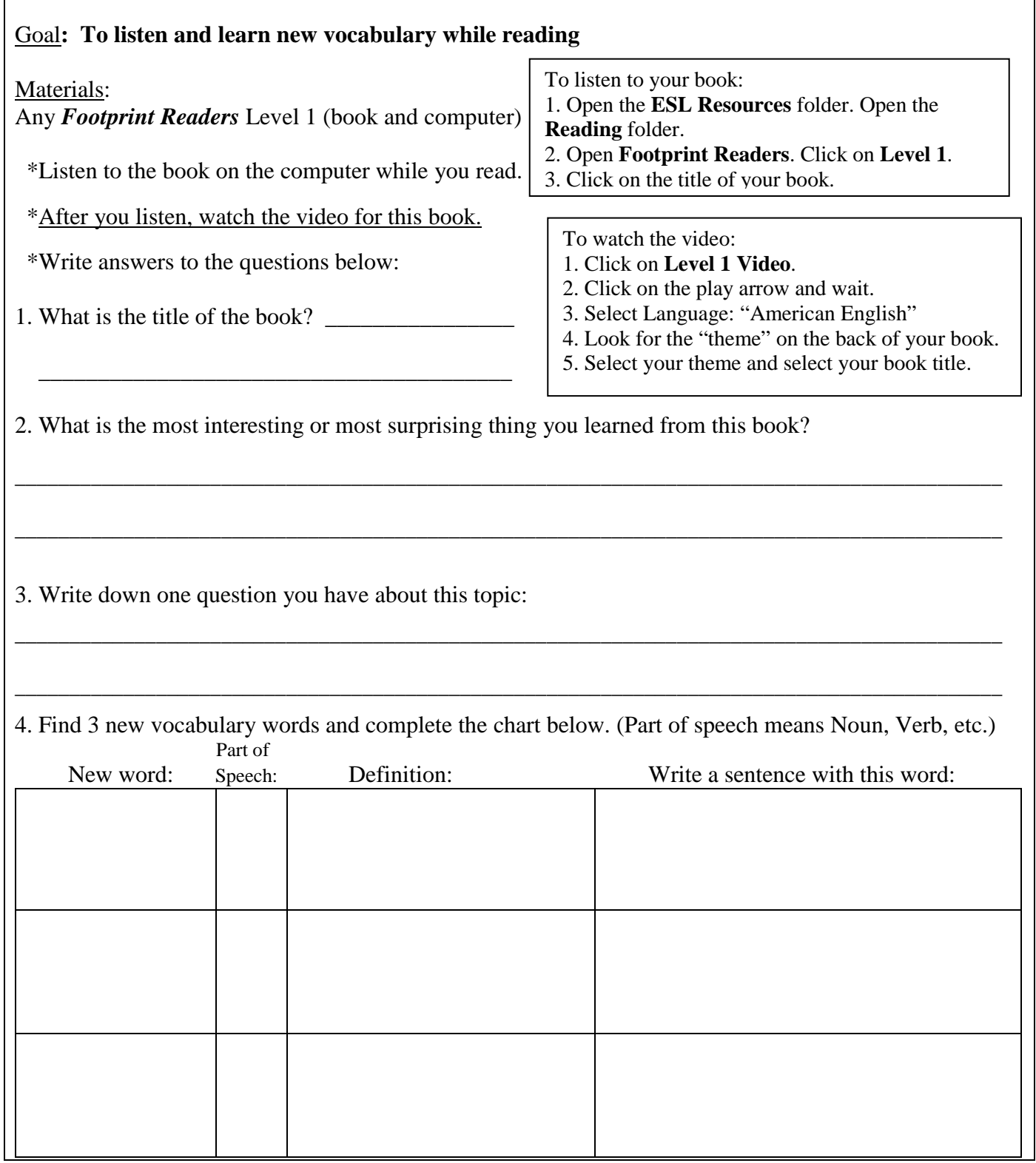

Instructor: \_\_\_\_\_\_\_\_\_\_\_\_\_\_\_\_\_\_\_\_\_\_\_\_\_\_\_\_\_ Name: \_\_\_\_\_\_\_\_\_\_\_\_\_\_\_\_\_\_\_\_\_\_\_\_\_\_\_\_\_ **SKILL: LISTENING (TWO PAGES)** Goal: **To practice listening to informal speech** Activity 1: *Listen and Say It Right in English* (book and audio file on the computer) \*Double click on **Unit 9**. Open the book to **Unit 9: Getting Directions**. **Part I**: Listen to the pairs of sentences on page 35. 1 6 11 16 2 7 12 17 3 8 13 18 4 | 9 | 14 | 19 5  $\begin{array}{|c|c|c|c|c|c|c|c|} \hline 5 & 10 & 15 & 20 \ \hline \end{array}$ 1. Click on the **ESL Resources** folder. 2. Click on **Audio Files**.  *English.*

STEVE: Well, there's a gas station straight ahead. MARY: Oh good. STEVE: (*to the attendant*) \_\_\_\_\_\_\_\_\_\_\_\_\_\_\_\_\_\_\_\_\_\_. Santa Monica Boulevard? \_\_\_\_\_\_\_\_\_\_\_\_\_\_\_\_\_\_\_\_\_\_\_. ATTENDANT: Uh, *this* is Santa Monica Boulevard. STEVE: It is? ATTENDANT: Yes. \_\_\_\_\_\_\_\_ \_\_\_\_\_\_\_ \_\_\_\_\_\_\_ \_\_\_\_\_\_\_\_\_\_\_\_\_\_\_ \_\_\_\_\_\_\_? STEVE: A little restaurant called "Around and Around." ATTENDANT: Oh. Okay. \_\_\_\_\_\_\_\_ \_\_\_\_\_\_\_\_ \_\_\_\_\_\_\_ \_\_\_\_ \_\_\_\_\_\_ \_\_\_\_\_\_\_\_\_\_\_\_\_\_\_ . Then \_\_\_\_ \_\_\_\_\_\_\_\_\_\_\_ \_\_\_\_\_ \_\_\_ \_\_\_\_\_\_\_\_ \_\_\_\_ \_\_\_\_ . You'll see a large yellow building  $\frac{1}{2}$  ,  $\frac{1}{2}$  ,  $\frac{1}{2}$  ,  $\frac{1}{2}$  ,  $\frac{1}{2}$  ,  $\frac{1}{2}$  ,  $\frac{1}{2}$  ,  $\frac{1}{2}$  ,  $\frac{1}{2}$ STEVE: Okay.

ATTENDANT: Go inside and \_\_\_\_ \_\_\_\_\_ \_\_\_\_\_\_ \_\_\_\_\_\_ \_\_\_\_ \_\_\_\_\_ \_\_\_\_\_\_\_\_\_\_\_\_\_\_ . You'll restaurant is right there.

## **CONTINUE TO NEXT PAGE**  $\rightarrow$  $\rightarrow$  $\rightarrow$  $\rightarrow$

Stamp and Signature

# ESL 78 Skills Center Assignments for Weeks 8 - 10

**Part II:** Formal or Everyday? Write "F" or "E." (p. 36) **Part IV:** Advance the recording to 5:43 by sliding the end of the blue line. Listen to the conversation and fill in the blanks: MARY: You know, I think that sign looks familiar. STEVE: It should. This is the fifth time we've driven past it. MARY: see an elevator. Take it \_\_\_\_ \_\_\_\_ \_\_\_\_\_\_\_\_\_ \_\_\_\_\_\_\_\_ \_\_\_\_\_ \_\_\_\_\_\_\_ \_\_\_\_\_\_\_\_\_ . The STEVE: Okay. \_\_\_\_\_\_\_\_\_\_\_\_\_\_\_ \_\_\_\_\_ \_\_\_\_\_\_ .... \* Ask the instructor for the answer key and check your answers.

To open these programs:

3. Click on *Listen and Say It Right in*

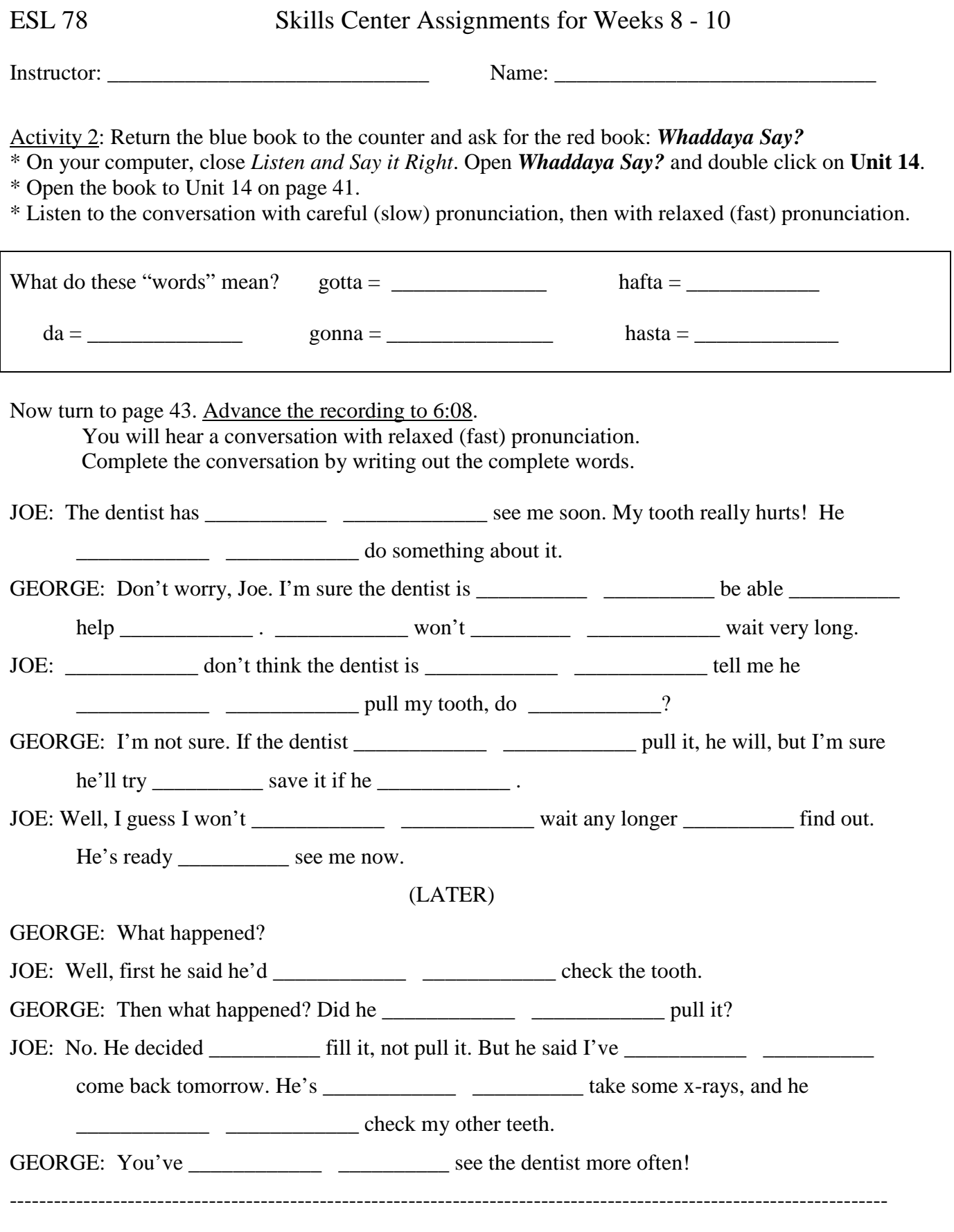

\* Ask the lab instructor for the answer key and check your answers.

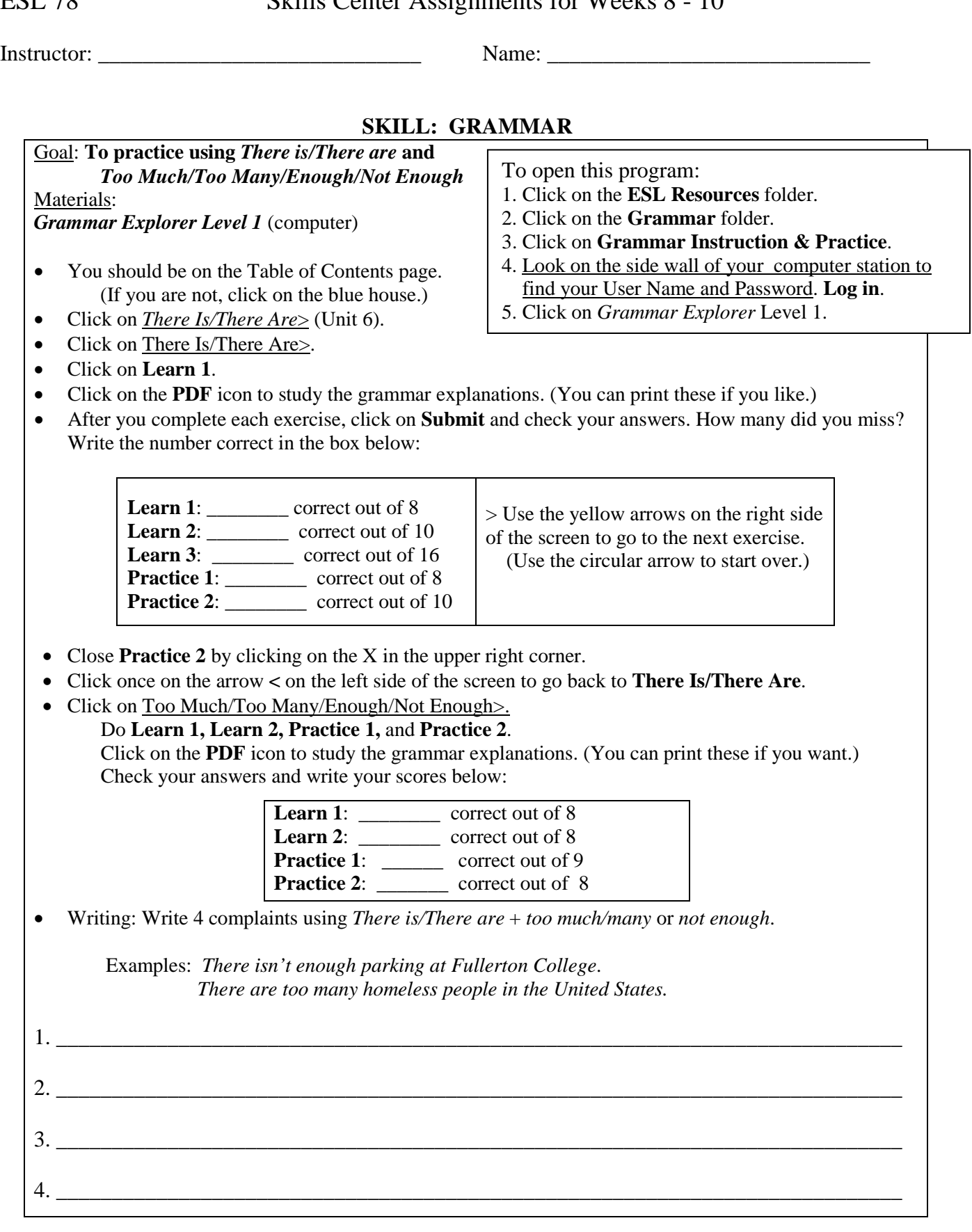

Goal: **To learn spelling rules for adding suffixes**

### **SKILL: SPELLING**

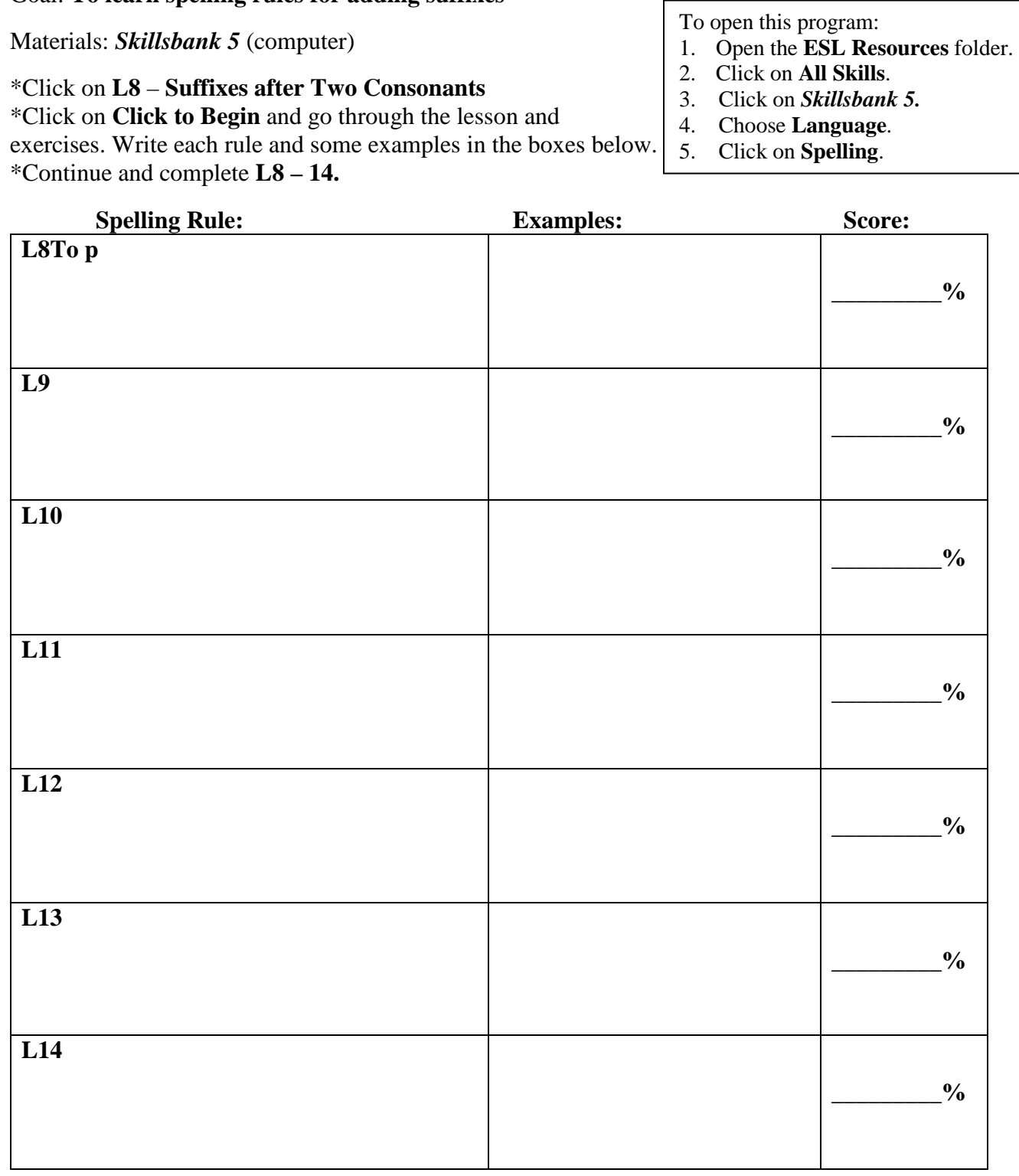

### **SKILL: VOCABULARY & WRITING**

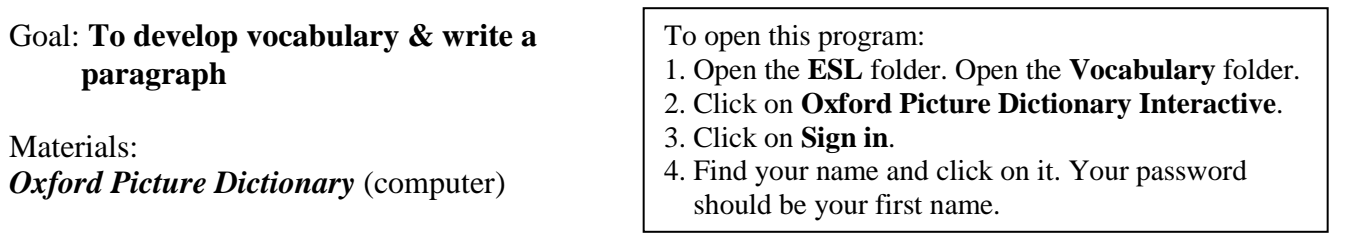

- Click on **Community** (the purple box).
- Click on **Emergency Procedures** (the  $4<sup>th</sup>$  box in the  $2<sup>nd</sup>$  row).
- Do **Explore, Practice** (**Listen and Find, Listen and Spell**) and **Flashcards** to learn new words. Write new words below. When you're ready take the **Test** and write your score in the box:

**Emergency Procedures**—Useful vocabulary:

**Test Score: \_\_\_\_\_\_\_\_\_\_**

• In the space below, use the vocabulary you just learned to write a paragraph of at least 5 sentences about what you should do before, during, and after an emergency.

\_\_\_\_\_\_\_\_\_\_\_\_\_\_\_\_\_\_\_\_\_\_\_\_\_\_\_\_\_\_\_\_\_\_\_\_\_\_\_\_\_\_\_\_\_\_\_\_\_\_\_\_\_\_\_\_\_\_\_\_\_\_\_\_\_\_\_\_\_\_\_\_\_\_\_\_\_\_\_\_\_\_\_\_\_\_\_\_\_\_

\_\_\_\_\_\_\_\_\_\_\_\_\_\_\_\_\_\_\_\_\_\_\_\_\_\_\_\_\_\_\_\_\_\_\_\_\_\_\_\_\_\_\_\_\_\_\_\_\_\_\_\_\_\_\_\_\_\_\_\_\_\_\_\_\_\_\_\_\_\_\_\_\_\_\_\_\_\_\_\_\_\_\_\_\_\_\_\_\_\_

\_\_\_\_\_\_\_\_\_\_\_\_\_\_\_\_\_\_\_\_\_\_\_\_\_\_\_\_\_\_\_\_\_\_\_\_\_\_\_\_\_\_\_\_\_\_\_\_\_\_\_\_\_\_\_\_\_\_\_\_\_\_\_\_\_\_\_\_\_\_\_\_\_\_\_\_\_\_\_\_\_\_\_\_\_\_\_\_\_\_

\_\_\_\_\_\_\_\_\_\_\_\_\_\_\_\_\_\_\_\_\_\_\_\_\_\_\_\_\_\_\_\_\_\_\_\_\_\_\_\_\_\_\_\_\_\_\_\_\_\_\_\_\_\_\_\_\_\_\_\_\_\_\_\_\_\_\_\_\_\_\_\_\_\_\_\_\_\_\_\_\_\_\_\_\_\_\_\_\_\_

\_\_\_\_\_\_\_\_\_\_\_\_\_\_\_\_\_\_\_\_\_\_\_\_\_\_\_\_\_\_\_\_\_\_\_\_\_\_\_\_\_\_\_\_\_\_\_\_\_\_\_\_\_\_\_\_\_\_\_\_\_\_\_\_\_\_\_\_\_\_\_\_\_\_\_\_\_\_\_\_\_\_\_\_\_\_\_\_\_\_

\_\_\_\_\_\_\_\_\_\_\_\_\_\_\_\_\_\_\_\_\_\_\_\_\_\_\_\_\_\_\_\_\_\_\_\_\_\_\_\_\_\_\_\_\_\_\_\_\_\_\_\_\_\_\_\_\_\_\_\_\_\_\_\_\_\_\_\_\_\_\_\_\_\_\_\_\_\_\_\_\_\_\_\_\_\_\_\_\_\_

\_\_\_\_\_\_\_\_\_\_\_\_\_\_\_\_\_\_\_\_\_\_\_\_\_\_\_\_\_\_\_\_\_\_\_\_\_\_\_\_\_\_\_\_\_\_\_\_\_\_\_\_\_\_\_\_\_\_\_\_\_\_\_\_\_\_\_\_\_\_\_\_\_\_\_\_\_\_\_\_\_\_\_\_\_\_\_\_\_\_

\_\_\_\_\_\_\_\_\_\_\_\_\_\_\_\_\_\_\_\_\_\_\_\_\_\_\_\_\_\_\_\_\_\_\_\_\_\_\_\_\_\_\_\_\_\_\_\_\_\_\_\_\_\_\_\_\_\_\_\_\_\_\_\_\_\_\_\_\_\_\_\_\_\_\_\_\_\_\_\_\_\_\_\_\_\_\_\_\_\_

Extra Time? Choose any topic in the Oxford Picture Dictionary and practice the new words!

### **SKILL: GRAMMAR**

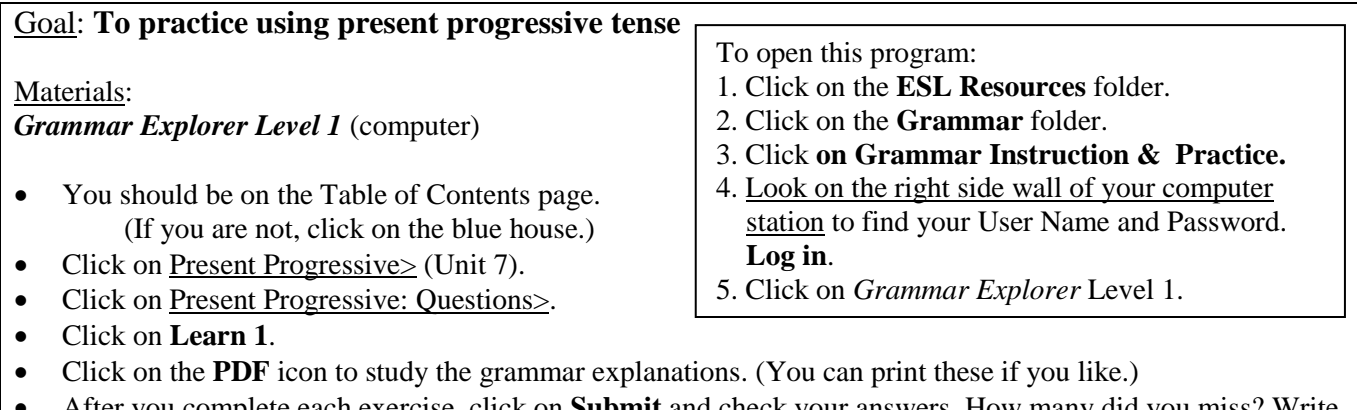

• After you complete each exercise, click on **Submit** and check your answers. How many did you miss? Write the number correct in the box below:

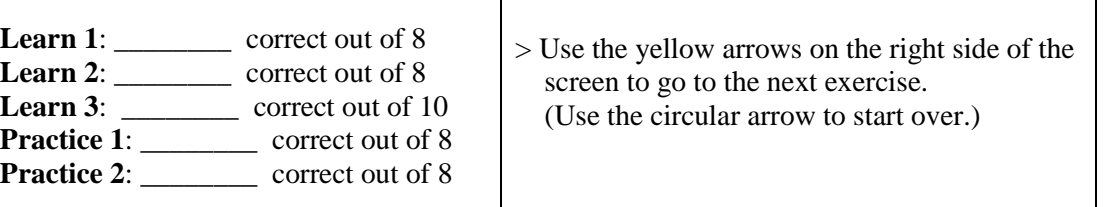

- Close **Practice 2** by clicking on the X in the upper right corner.
- Click once on the arrow **<** on the left side of the screen to go back to **Present Progressive**.
- Click on <u>Simple Present vs. Present Progressive >.</u>

#### Do **Learn 1, Learn 2, Practice 1,** and **Practice 2**.

Click on the **PDF** icon to study the grammar explanations. (You can print these if you want.) Check your answers and write your scores below:

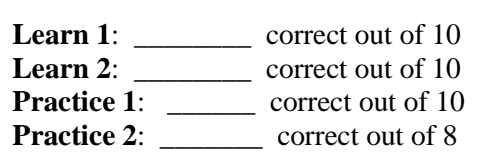

- Error Correction: Each sentence below has one verb error. Find the error and correct it.
	- A: What you doing?
	- B: I'm heat some water.
	- A: Why you are heating some water?
	- B: Because I wanting to boil some noodles.

# **SKILL: LISTENING / VOCABULARY**

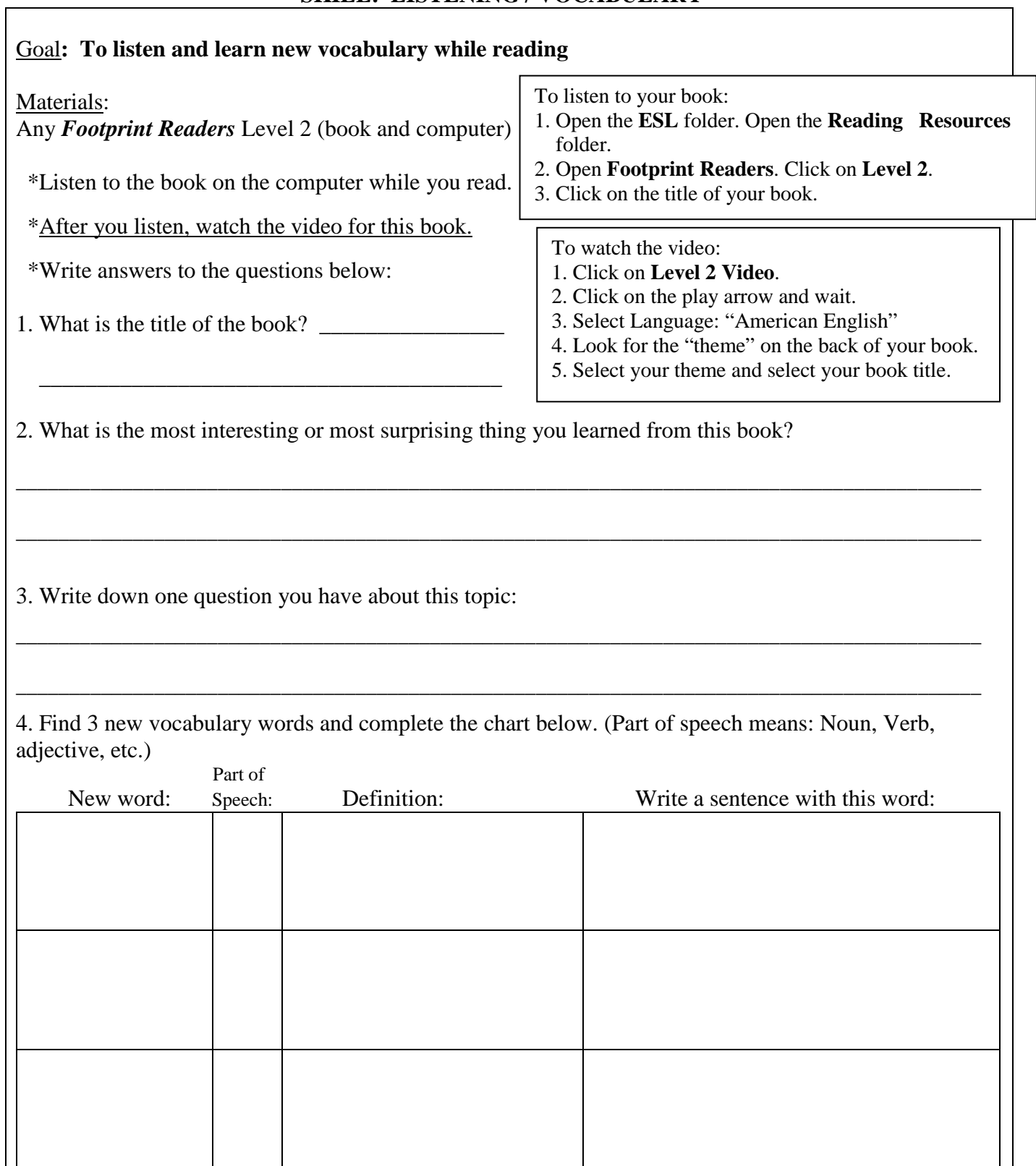

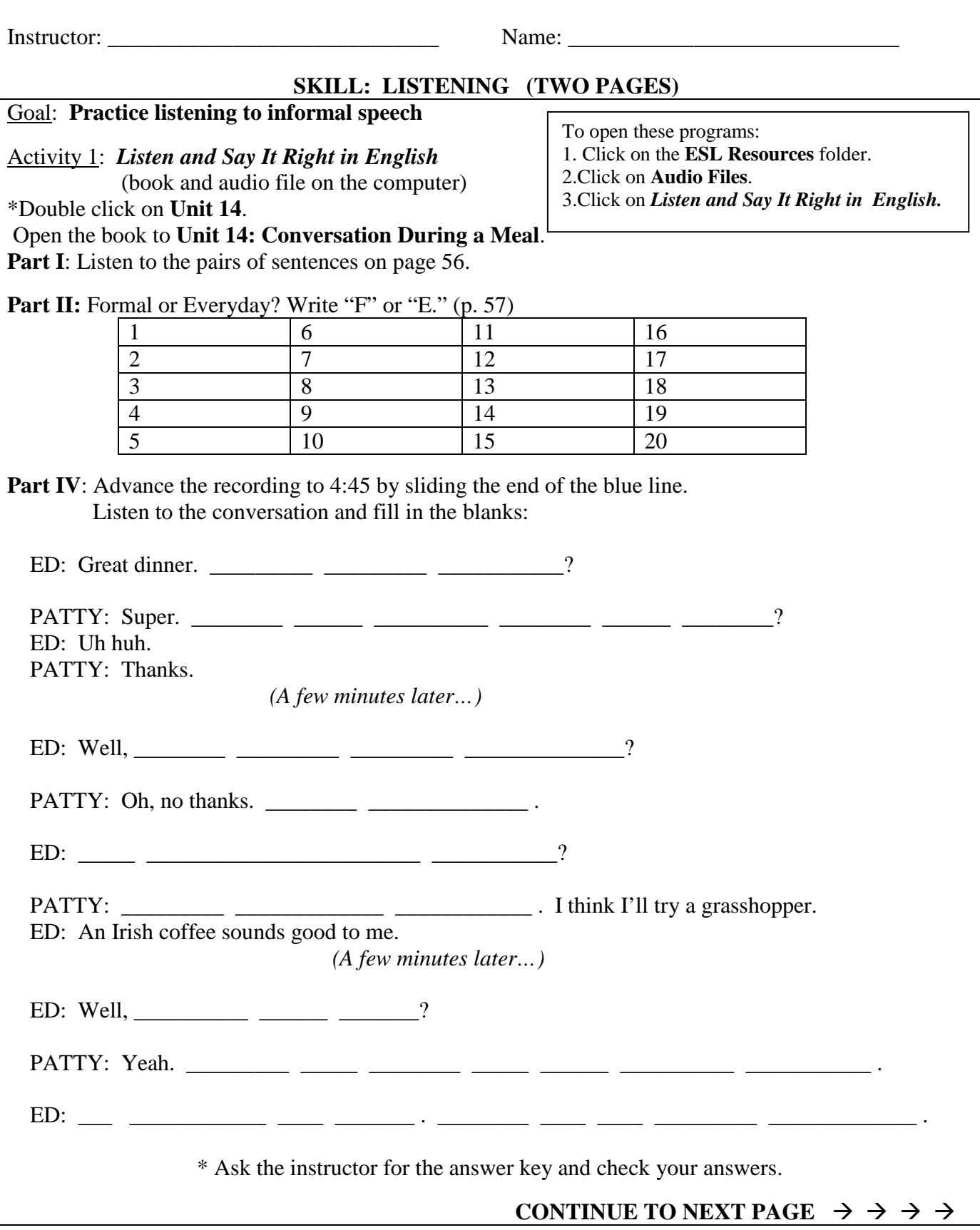

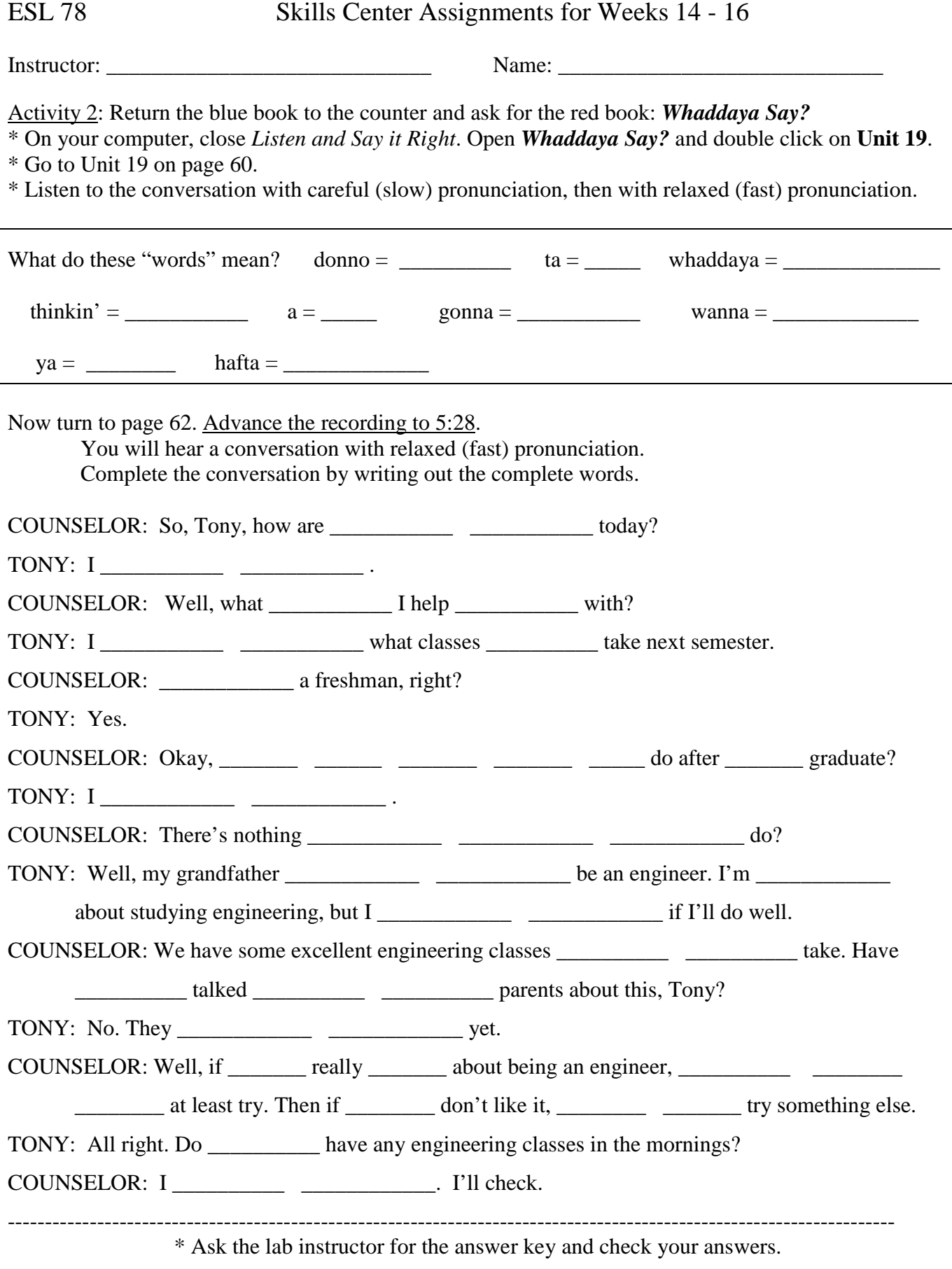

### **SKILL: GRAMMAR**

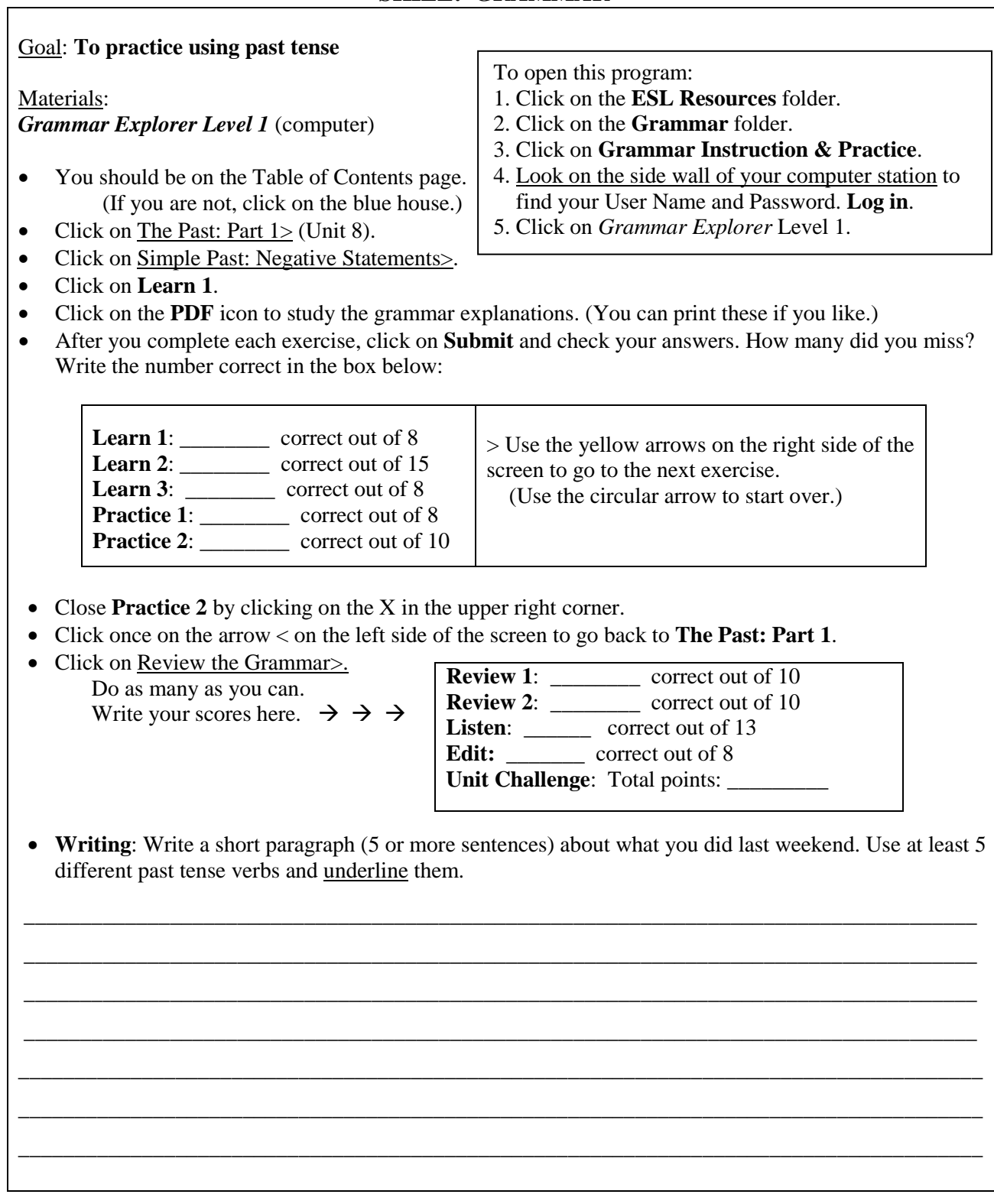

### **SKILL: LISTENING / VOCABULARY**

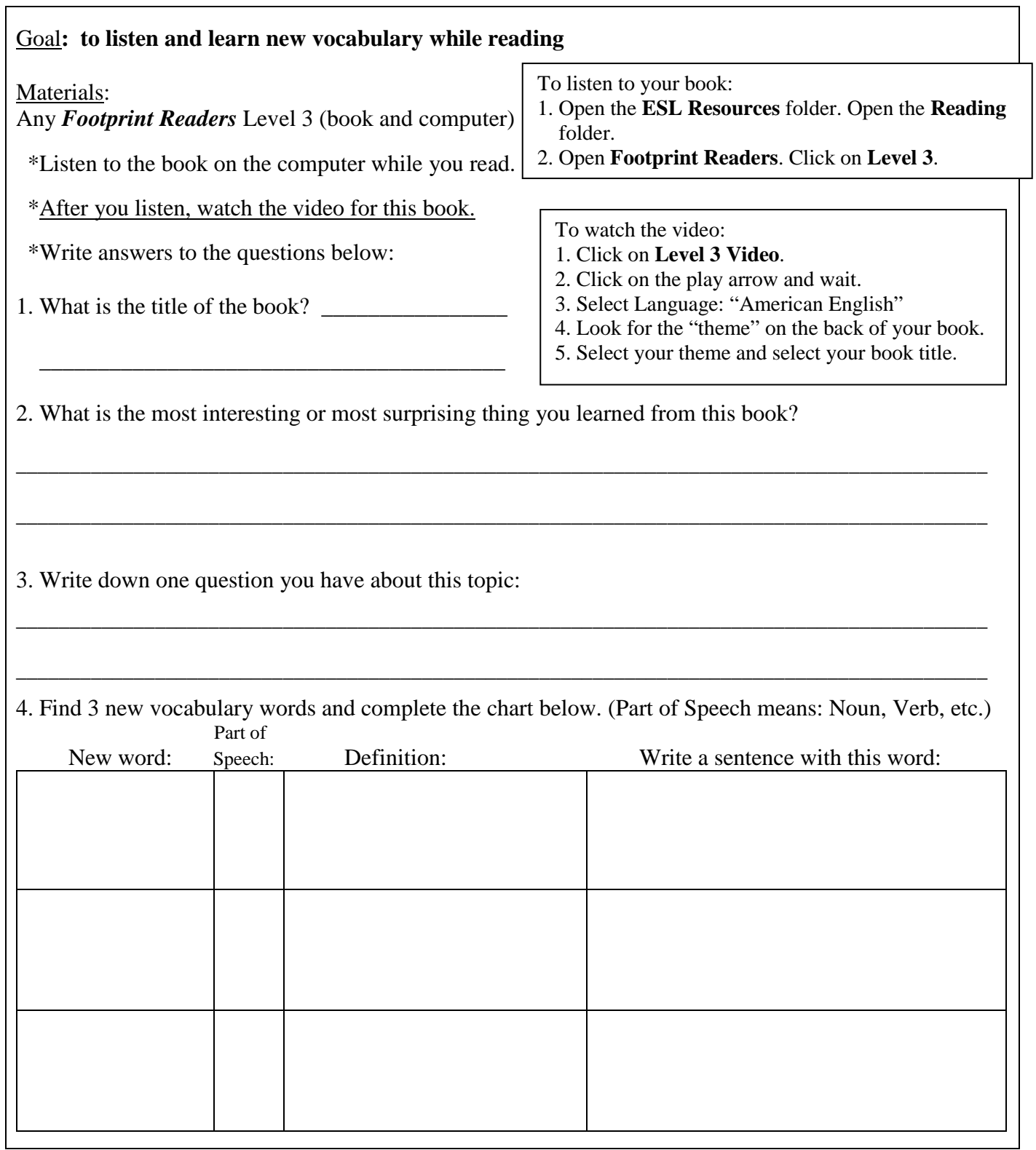